Информатика

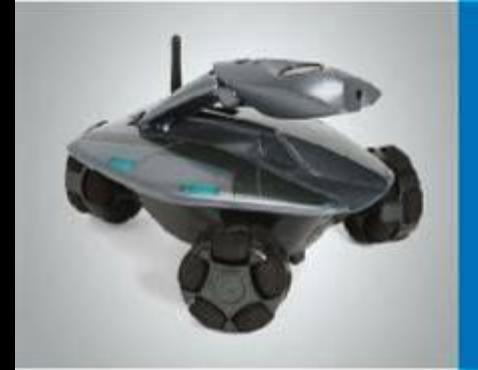

# **Обработка информации**

**Создание движущихся изображений Это интересно**

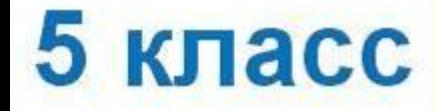

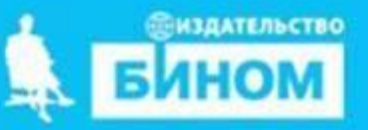

#### **Ключевые слова**

**• Анимация**

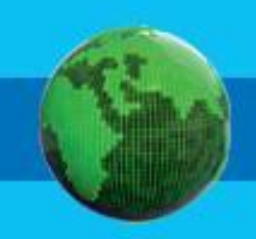

Дистанционная работа по информатике в 5АБГ классах Урок 29 апреля 2020 Учитель Зайцева ТЕ Тема «Создание движущихся изображений»

- 1. Ребята, здравствуйте. Спасибо всем, кто выполнил работу за 22 апреля. Я каждому отвечу, оценки выставлю в электронный журнал.
- 2. Поработайте с презентацией
- 3. В учебнике прочитайте стр. 93-94
- 4. Начните создавать свою анимацию. Практическая работа №17 стр. 176 (пока выполняем пункты 1-5).
- 5. Выполните пункт 5 ещё раз, но нарисуйте там Осьминога.
- 6. 3 полученных файла обязательно сохраните у себя с именами Фон, Рыбка, Осьминог.
- 7. Эти 3 файла пришлите на проверку по адресу электронного ящика zte28@mail.ruЭти 3 файла пришлите на проверку по адресу электронного ящика zte28@mail.ru или в личные сообщения ВК https://vk.com/id414892824 не позднее 6 мая. В тексте письма обязательно подпишите фамилию и имя.

## **Создание движущихся изображений**

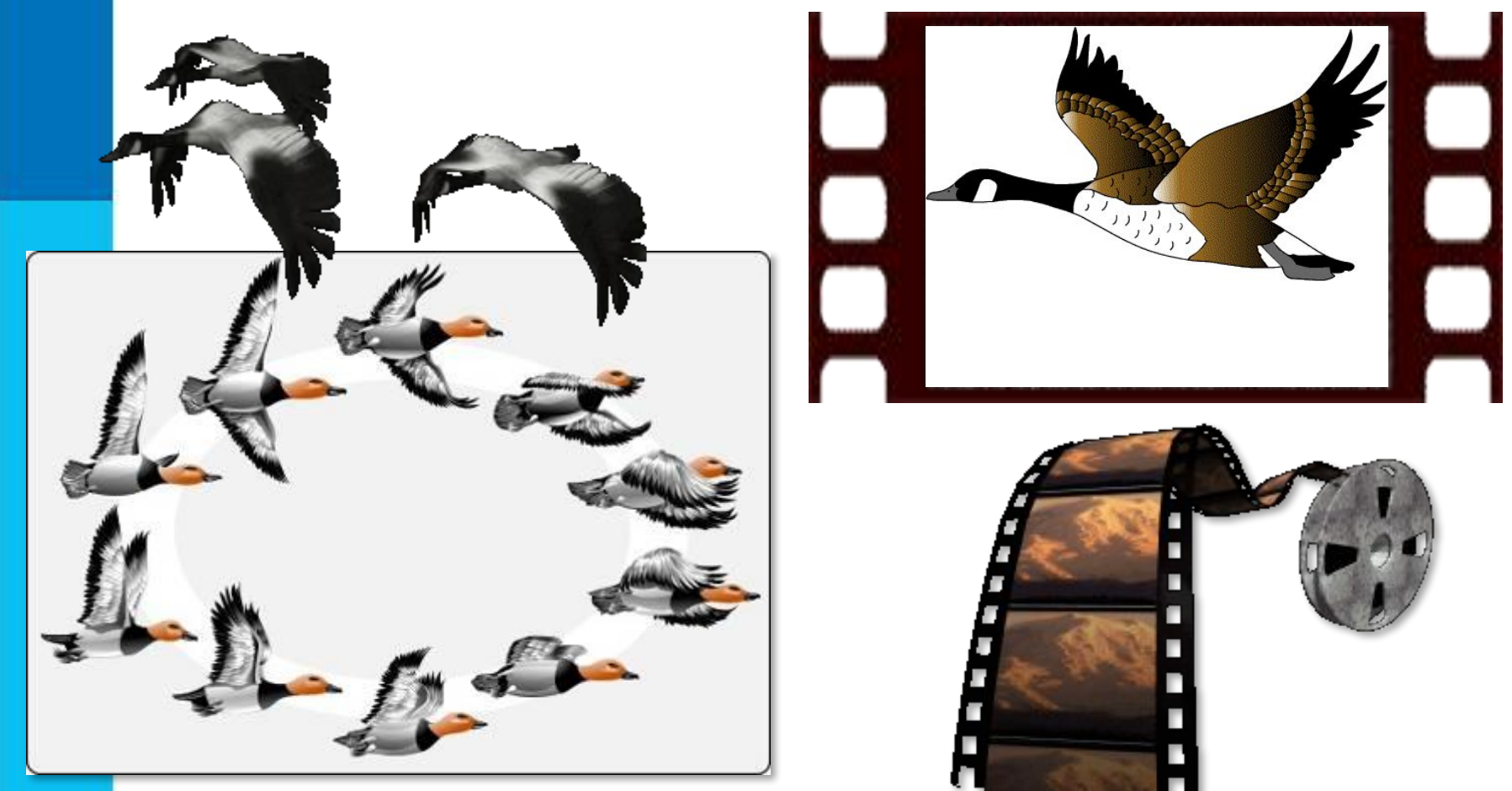

*В наше время для создания мультфильмов существуют специальные программы, которые существенно облегчают работу художникам -мультипликаторам.*

## **Создание движущихся изображений**

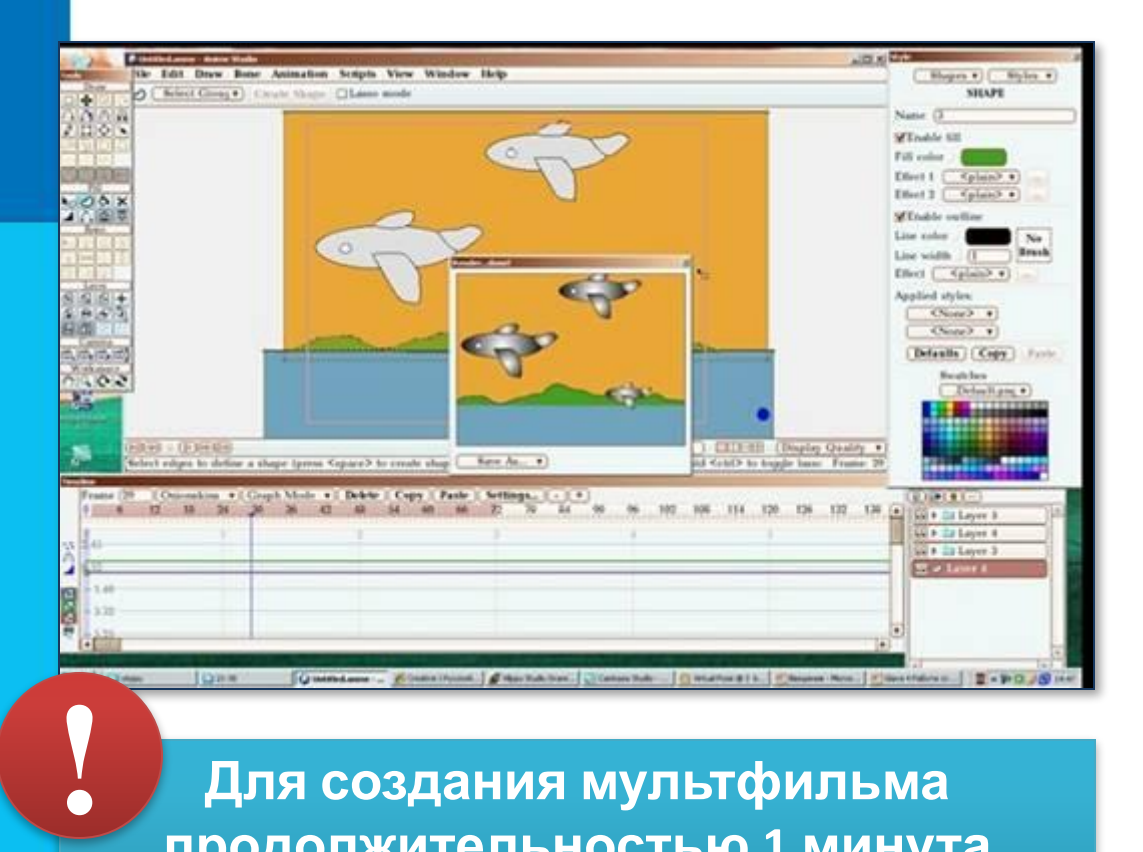

**Раньше**

**Для создания 10 минутного мультфильма художнику требовалось около года работы.**

#### **В наше время**

**Художник способен закончить 10 минутный фильм за 1-2 недели.**

**Для создания мультфильма продолжительностью 1 минута необходимо создать около 1500 изображений.**